## GALVANOTECHNIK

SCHNELL.ZUVERLÄSSIG.PRÄZISE

#### **Allgemeine Geschäftsbedingungen (AGB) OTN Galvanotechnik GmbH**

#### **FN 338696h, LG Salzburg 1 Allgemeines**

- 1.1 Die nachfolgenden allgemeinen Geschäftsbedingungen (in der Folge AGB genannt) gelten für alle Verträge, Lieferungen und Leistungen sowie für alle Anbahnungsgeschäfte der OTN Galvanotechnik GmbH (in der<br>Folge "OTN" genannt) und deren Auftraggebern, Geschäftspartnern und Kunden, sofern es sich nicht um ein Verbrauchergeschäft iSd KSchG handelt. Die AGB gelten für alle Verträge der OTN, auch wenn nicht explizit auf diese Bezug genommen wird.
- 1.2 Allgemeine Geschäftsbedingungen von Auftraggebern, Kunden und Geschäftspartnern, welche den AGB von OTN entgegenstehen bzw. widersprechen, werden von OTN nicht anerkannt, es sei denn der Kunde bzw. Geschäftspartner hat auf diese ausdrücklich hingewiesen und Handlungsbevollmächtigte von OTN hätten diese schriftlich akzeptiert.
- 1.3 Schweigen von OTN bedeutet keine Zustimmung und hat keinen Erklärungswert.

#### **2 Angebote und Vertragsabschluss**

- 2.1 Angebote von OTN (in der Folge auch "Auftragnehmer" genannt) sind freibleibend und führen per se zu keinem Vertragsabschluss.
- 2.1.1 Bei Angeboten des Auftragnehmers an den möglichen Auftraggeber wird vorausgesetzt, dass im Falle des Vertragsabschlusses das zur Bearbeitung übergebene Material des Auftraggebers frei von Schweißperlen, Schweißspritzern, Spänen, Walzfehlern (Dopplungen), scharfen Kanten oder sonstigen Mängeln ist, die die Verarbeitung durch OTN beeinträchtigen.
- 2.1.2 Grundsätzlich ist der Auftraggeber dafür verantwortlich, dass die beigestellte Ware in einem tauglichen, für
- eine galvanische Verzinkung geeigneten Zustand an OTN übergeben wird. 2.2 Vertragsabschlüsse bedürfen der schriftlichen Einwilligung des Auftraggebers. Vertragsänderungen nach Abschluss eines Vertrages werden nur dann Vertragsbestandteil, wenn beide Vertragsparteien der Vertragsänderung schriftlich zugestimmt haben.
- 2.3 Durch einen Vertragsabschluss zwischen dem Auftragnehmer und Auftraggeber werden keine Schutzwirkungen, Ansprüche udgl. zugunsten Dritter entfaltet.
- 2.4 Angebotspreise des Auftraggebers beziehen sich stets auf Waren mit einer maximalen Bauteilgröße von 3.000 x 500 x 1.500 mm (LxBxH).
- 2.5 Fracht- und Logistikpreise sind in den Angebotspreisen von OTN grundsätzlich nicht inkludiert, sondern werden gesondert im Angebot angeführt.

## **3 Preise, Mehrkosten und -leistungen**

- 3.1 Die Preise sind grundsätzlich freibleibend und basieren auf einer aktuellen Kalkulation zum Zeitpunkt der Angebotslegung, wodurch sämtliche Kosten des Auftragnehmers abgedeckt sein sollen. Zudem sind die Angebotspreise als Nettopreise ohne Umsatzsteuer zu verstehen. Der freibleibende Angebotspreis resultiert aus der Tatsache, dass die von OTN verwendeten Materialien, insbesondere das Fertigungsmaterial, Preisschwankungen beim Ankauf unterworfen sind.
- 3.2 Der Angebotspreis bezieht sich grundsätzlich auf Gesamtaufträge, wodurch sich der Auftragnehmer etwaige Preisänderungen bei Teilaufträgen vorbehält.
- 3.3 In den vom Auftragnehmer ausgewiesenen Fracht- und Logistikpreisen sind Folgeleistungen wie bspw. Regiearbeiten udgl. nicht inkludiert und werden diese dem Auftraggeber vom Auftragnehmer gesondert verrechnet, wenn solche anfallen.
- 3.4 Fracht- und Logistikpreise für Abholung und Zustellung beim Auftraggeber sind in den ausgewiesenen Frachtpauschalpreisen nicht inkludiert und werden auf Anfrage dem Auftraggeber vom Auftragnehmer angeboten und diesem bei Vertragsabschluss auch tatsächlich verrechnet.
- 3.5 Mehrleistungen jeglicher Art des Auftragnehmers am Material des Auftraggebers (z.B. Bohrungs-, Reinigungs-, Verpackungs-, Montagearbeiten usw.) werden dem Auftraggeber, wiederum auf Basis einer Kalkulation des Mehraufwandes verrechnet. Auch der Mehraufwand bei fehlenden Dokumenten, wie insbesondere Bearbeitungspapiere udgl., werden dem Auftraggeber gesondert in Rechnung gestellt.
- 3.6 Abdeck- und Maskierarbeiten werden auf Ansuchen des Auftraggebers an den Auftragnehmer durchgeführt und dem Auftraggeber auf Basis einer Kalkulation gesondert in Rechnung gestellt.
- 3.7 Sofern die Ware des Auftraggebers bei der Auslieferung einer Verpackung bedarf und diese nicht bereits durch den Auftraggeber zur Verfügung gestellt worden ist, ist der Auftragnehmer berechtigt, notwendiges Verpackungsmaterial (Zwischenhölzer, Kartonagen, Kantenschutz etc.) dem Auftraggeber gesondert zu verrechnen.
- 3.8 Auf Anfrage des Auftraggebers stellt der Auftragnehmer ein Schichtstärkenprotokoll bzw. eine Werksbescheinigung aus, wofür der Auftragnehmer mindestens € 50,00 netto in Rechnung stellen kann.
- 3.9 Auf Auftraggeberanfrage kann vom Auftragnehmer eine Bestätigung über die Korrosionsbeständigkeit (Salzsprühbeständigkeit) einer verzinkten Ware ausgestellt werden, wofür der Auftragnehmer mindestens EUR 150,00 netto in Rechnung stellen kann.
- 3.10 Der Auftragnehmer ist berechtigt dem Auftraggeber einen pauschalen Entsorgungskostenbeitrag zu verrechnen, um damit verbundene Gemeinkosten abzudecken.

## **4 Zahlungsbedingungen**

- 4.1 Der Auftragnehmer ist berechtigt, Teil- bzw. Vorauszahlungen vom Auftraggeber einzufordern.
- 4.2 Zahlungen sind vom Auftraggeber innerhalb des entsprechenden Zahlungsziels zu leisten. Ist kein anderslautendes Zahlungsziel vereinbart, ist der Rechnungsbetrag binnen acht Tagen netto zur Zahlung fällig. Die Zahlungsfrist beginnt ab der Rechnungslegung des Auftragnehmers zu laufen.
- 4.3 Ist über das Vermögen des Auftraggebers ein Insolvenzverfahren eröffnet worden oder die Eröffnung eines solchen mangels kostendeckenden Vermögens abgewiesen worden, ist der Auftragnehmer berechtigt, seine Lieferungen und Leistungen vorerst einzustellen.
- 4.4 Sind Forderungen des Auftragnehmers nach Ablauf des vereinbarten Nettozahlungsziels durch den Auftraggeber nicht oder nicht vollständig beglichen, ist der Auftragnehmer berechtigt, Verzugszinsen iSd des UGB bzw. Zahlungsverzugsgesetzes sowie etwaige Mahnspesen dem Auftraggeber in Rechnung zu stellen. Weitere Kosten und Gebühren, (Gerichtsgebühren, Rechtsanwaltskosten etc.) welche im Zusammenhang mit dem Zahlungsverzug des Auftraggebers stehen, hat dieser dem Auftragnehmer zu ersetzen. Im Falle<br>eines Zahlungsverzuges des Auftraggebers kann der Auftragnehmer die Unsicherheitseinrede erheben und seine Leistungen einstellen, sowie gegebenenfalls die bereits bearbeitete Ware einem Dritten veräußern und sich aus dem Erlös befriedigen, sofern der Auftragnehmer dem Auftraggeber diese Vorgangsweise angedroht hat.
- 4.5 Reklamationen des Auftraggebers können nicht als Grund für die Zurückhaltung von fälligen Zahlungen herangezogen werden.
- 4.6 Aufrechnungsansprüche des Auftraggebers gegenüber dem Auftragnehmer sind, sofern sie nicht gerichtlich festgestellt bzw. vom Auftragnehmer schriftlich anerkannt wurden, für den Auftragnehmer nicht bindend und darf der Auftraggeber diese Ansprüche nicht gegen fällige Ansprüche des Auftragnehmers aufrechnen.

## **5 Lieferzeit**

- 5.1 Die Lieferfrist gegenüber dem Auftraggeber beginnt ab dem Zeitpunkt, in dem sich die Ware in einem zur Weiterverarbeitung optimalen Zustand befindet. Grundsätzlich beträgt die Lieferzeit vier bis sieben Tage. Bei notwendigen Vorarbeiten des Auftragnehmers an der Ware des Auftraggebers kann sich die Lieferzeit ebenfalls verlängern.
- 5.2 Bei einem drohenden Liefer- und Leistungsverzug hat der Auftragnehmer die Obliegenheit, den Auftraggeber davon zu verständigen. Dabei ist der Auftraggeber im Falle eines dem Auftragnehmer zuzurechnenden Liefer- und Leistungsverzugs erst nach einer Nachfrist von 14- Tagen berechtigt, vom Vertrag zurückzutreten.
- 5.3 Durch höhere Gewalt sowie sonstigen Faktoren, welche vom Auftragnehmer nicht beeinflussbar sind, wie z.B. Verkehrsstörungen, Epidemien, Maschinenschäden, Arbeitskämpfe usw., liegt ein nicht dem Auftragnehmer zurechenbarer Liefer- und Leistungsverzug vor, der zu einer längeren Liefer- und Leistungszeit führen kann.
- 5.4 Allfällige Aufwände für Mehrarbeiten, die einen Lieferverzug zur Folgen haben und in die Sphäre des Auftraggebers fallen, hat dieser dem Auftragnehmer zu ersetzen.
- 5.5 Bei Warenanlieferung bzw. -ablieferung hat der Auftraggeber eine Wartezeit aufgrund von z.B. Überlastung etc. von drei Stunden jedenfalls in Kauf zu nehmen.

#### **6 Gefahrenübergang**

- 6.1 Der Auftraggeber übernimmt die Gefahren und Risiken der Lieferung und Leistung, sobald die Ware zur Abholung bzw. Auslieferung vom Auftragnehmer bereitgestellt wurde. Der Auftragnehmer ist nicht verpflichtet, dem Auftraggeber dies gesondert anzuzeigen. Dies gilt auch dann, wenn die Zulieferung der Ware durch einen Spediteur oder Frächter erfolgt.
- 6.2 Das Risiko bzw. die Gefahr bei Ver- bzw. Abladung und Transport trägt immer der Auftraggeber, auch wenn die logistische Abwicklung vom Auftragnehmer übernommen wird. Wünscht der Auftraggeber diesbezüglich eine Transportversicherung, kann eine solche vom Auftragnehmer bereitgestellt werden und wird sie dem Auftraggeber auch verrechnet.
- 6.3 Die vertraglichen Erfüllungspflichten des Auftragnehmers können auch in Teilleistungen erfüllt werden.

#### **7 Gewährleistung, Haftung, Schadenersatz**

- 7.1 Für Mängel und Schaden, die auf ein Verschulden des Auftragnehmers zurückzuführen sind, hat dieser für die entsprechenden Nacharbeiten sowie Kosten aufzukommen.
- 7.2 Für Mängel und Schäden, welche unvermeidbar bzw. auf eine nicht optimale technische Beschaffenheit bzw. Konstruktion des zu bearbeitenden Materials zurückzuführen sind, kommt der Auftragnehmer nicht auf.
- 7.3 Gewährleistungs- und Schadenersatzansprüche für Mängel und Schäden, die nicht in die Sphäre des Auftragnehmers fallen, werden generell vom Auftragnehmer nicht anerkannt.
- 7.4 Der Auftragnehmer übernimmt keine Haftung für eine optimale Sicherung der Warenladung, da dies in die Sphäre des Frächters fällt.
- 7.5 Werden vom Auftraggeber Klebstoffe, Reinigungsmittel, Schutzfilmfolien, Sprays udgl. am zu verzinkenden Material verwendet, die in weiterer Folge zu einer optischen Veränderung der galvanisch verzinkten Oberfläche führen, übernimmt der Auftragnehmer keine Haftung für daraus resultierende Schäden bzw. werden Reklamationen aus diesem Titel nicht akzeptiert.
- 7.6 Für folgende Mängel und Schäden an der bereits gefertigten Ware anerkennt der Auftragnehmer keine Gewährleistungs-, Haftungs- oder Schadenersatzverpflichtungen.
- 7.6.1 Für Mängel, die auf eine nicht ideale Beschaffenheit des Materials zurückzuführen sind, wie dies unter Punkt 2.1.1. und 2.1.2. angeführt ist.
- 7.6.2 Für Mängel aufgrund von Lackrückständen am Material, welche vom Auftraggeber im Vorhinein bspw. durch Strahlentrostung – nicht behoben wurden.
- 7.6.3 Gewährleistungs- und Schadenersatzansprüche bezüglich Mängel und Schäden, welche auf eine mangelhafte Strahlentrostung durch Dritte zurückzuführen sind, werden vom Auftragnehmer nicht anerkannt.
- 7.6.4 Mängelrügen, welche durch höhere Gewalt verursacht worden sind, wie dies unter Punkt 5.3 angeführt ist, werden vom Auftragnehmer ebenfalls nicht anerkannt.
- 7.6.5 Mängel, die nach Arbeiten des Auftraggebers am vom Auftragnehmer gefertigten Material entstanden sind, können vom Auftraggeber nicht gerügt werden.
- 7.6.6 Reklamationen bezüglich einer Spaltkorrosion bei vormontierten Konstruktionen (wie z.B. Rahmen, genietete Bleche usw.) werden vom Auftragnehmer nicht anerkannt.
- 7.6.7 Mängel, die auf Einwirkungen und Handlungen Dritter zurückzuführen sind und nicht unmittelbar in Zusammenhang mit dem Auftragnehmer stehen, werden vom Auftragnehmer nicht anerkannt.
- 7.6.8 Für allfällige Mängel am vom Auftraggeber beigestellten Material, das für eine einwandfreie Beschichtung bzw. Strahlentrostung, aus welchen Gründen auch immer, nicht tauglich ist, übernimmt der Auftragnehmer keine Haftung.
- 7.7 Bei etwaigen Mängeln ist der Auftraggeber verpflichtet, dem Auftragnehmer den Mangel unter präziser Angabe schriftlich oder per E-Mail mit aussagekräftigen Lichtbildern innerhalb von zwei Werktagen bei sonstiger Verfristung, anzuzeigen. Zudem ist dem Auftragnehmer die Gelegenheit zu geben, die gerügte Leistung an Ort und Stelle nachzuprüfen und gegebenenfalls nachzubessern. Bei Einverständnis des Auftragnehmers kann die gerügte Leistung unter Zugrundelegung von<br>Frachtpapieren bzw. ursprünglicher Lieferscheinnummer auch zurückgesendet wird, was jedoch per Frachtpapieren bzw. ursprünglicher Lieferscheinnumn se kein Anerkenntnis des Bestehens eines Mangels bedeutet.
- 7.8 Im Falle von berechtigten Gewährleistungsansprüchen des Auftraggebers stehen die Rechtsbehelfe der Verbesserung oder Naturalrestitution zu. Sofern diese nicht tunlich bzw. mit einem unangemessenen Aufwand für den Auftragnehmer verbunden sind, können vom Auftraggeber Preisminderung oder Wandlung begehrt werden. Einseitige Ansprüche auf Wandlung und Preisminderung sind ausgeschlossen, sofern der Auftragnehmer seinen primären Gewährleistungsverpflichtungen<br>(Verbesserung, Austausch) nachkommt. Preisminderung und Wandlung stehen dem Auftraggeber nur zu, wenn es sich um einen wesentlichen Mangel handelt bzw. die Ware für den Auftraggeber unbrauchbar ist oder der Auftragnehmer seinen primären Gewährleistungsverpflichten nicht nachkommt.

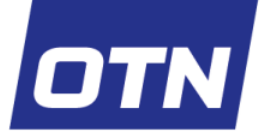

# GALVANOTECHNIK

SCHNELL.ZUVERLÄSSIG.PRÄZISE

- 7.9 Mängelrügen und daraus entstandene Mangelfolgeschäden werden vom Auftragnehmer nicht anerkannt, wenn diese nicht fristgerecht dem Auftragnehmer angezeigt wurden und hat der Auftraggeber auch jeglichen Mehraufwand bzw. allfällige Kosten selber zu tragen. Mängelrügen sind nur dann fristgerecht, wenn sie binnen zwei Werktagen nach Auslieferung schriftlich bekannt gegeben wurden. Danach sind die Mängelrügen verfristet.
- 7.10 Der Auftragnehmer übernimmt ausschließlich die Haftung für grob fahrlässige bzw. vorsätzlich verursachte Schäden, die dem Auftragnehmer zurechenbar sind. Jedenfalls wird keine Haftung vom Auftragnehmer für leicht fahrlässige Schäden, entgangene Gewinne sowie für bloße Vermögensschäden übernommen<br>Sofern sich der Auftraggeber eines Planers udgl. bedient und durch diesen Schäd
- 7.11 Sofern sich der Auftraggeber eines Planers udgl. bedient und durch diesen Schäden bzw. Mangelfolgeschäden usw. entstehen, muss sich der Auftraggeber das Verschulden des Planers zur Gänze anrechnen lassen. Im Falle eines Mitverschuldens durch den Auftragnehmer haftet dieser nur anteilsmäßig, jedoch keinesfalls für ein Verschulden, das in die Sphäre des Auftraggebers fällt.
- 7.12 Für Mängel und Schäden, welche als Folge eines Annahmeverzuges entstanden sind, werden vom Auftragnehmer keinerlei Haftungen übernommen.
- 7.13 Wird das verarbeitete Material nicht fristgerecht ausgeliefert bzw. abgeholt, haftet der Auftragnehmer nicht für Mängel, die in Folge einer nicht trockenen Lagerung entstanden sind.

## **8 Vertragsstrafe**

- 8.1 Sofern der Auftraggeber im Falle eines dem Auftragnehmer zuzurechnenden Liefer- und Leistungsverzuges anstelle der Nacherfüllung durch den Auftragnehmer den Rücktritt vom Vertrag und eine Vertragsstrafe begehrt, ist diese mit maximal fünf Prozent der Auftragssumme betragsmäßig begrenzt.
- 8.2 Gerät der Auftraggeber in Liefer- und Leistungsverzug gegenüber einem Dritten aufgrund eines schuldhaften Liefer- und Leistungsverzuges des Auftragnehmers, so hat der Auftragnehmer den Auftraggeber für den nachgewiesenen Schaden schadlos zu halten, nicht jedoch für entgangene Gewinne.

## **9 Eigentumsvorbehalt**

- 9.1 Der Auftragnehmer behält sich nach erfolgter Leistung an der Ware des Auftraggebers das Vorbehaltseigentum vor. Bei Weiterverarbeitung der Ware des Auftraggebers durch einen Dritten bleibt das Eigentumsrecht des Auftragnehmers weiterhin aufrecht (verlängerter Eigentumsvorbehalt) und erlangt der Auftragnehmer auch Miteigentum im Verhältnis der Arbeitsleistung zum Warenwert. Zudem hat der Auftraggeber die Obliegenheit, Waren, welche im Eigentumsvorbehalt des Auftragnehmers stehen, mit<br>Sorgfalt zu behandeln und die Kosten für etwaige Inspektionsarbeiten zu übernehmen.
- 9.2 Sofern ein Dritter gutgläubig Eigentum an einer zu Gunsten des Auftragnehmers im Eigentum stehenden Ware erwirbt, tritt der Auftraggeber dem Auftragnehmer sämtliche Rechte und Forderungen ab. Die Zession erfolgt im Zeitpunkt des gutgläubigen Erwerbs durch den Dritten. Der Auftragnehmer hat die Obliegenheit, den Dritten von der Zession zu verständigen. Durch die Zession wird der Auftraggeber nicht automatisch von der Zahlungspflicht befreit.
- 9.3 Kosten die im Zusammenhang mit der Geltendmachung des Eigentumsrechts des Auftragnehmers stehen müssen vom Auftraggeber zur Gänze übernommen werden.

#### **10 Bonitätsprüfung/Unsicherheitseinrede**

- 10.1 Der Auftragnehmer ist berechtigt, Auskünfte über die Kreditwürdigkeit des Auftraggebers bei Gläubigerschutzverbänden einzuholen. Bei bestehenden Zweifeln an der Zahlungsfähigkeit des Auftraggebers ist der Auftragnehmer berechtigt, die gefertigte Ware erst nach erfolgter Zahlung oder verbindlicher Zusage zur Bezahlung durch ein Kreditinstitut des Auftraggebers an diesen auszuliefern.
- 10.2 Sofern triftige Gründe, wie insbesondere die Voraussetzungen zur Eröffnung eines Insolvenzverfahrens vorliegen, ist der Auftragnehmer berechtigt, die Unsicherheitseinrede zu erheben und vom Vertrag mit dem Auftraggeber zurückzutreten. Allfällige Vorauszahlungen sind in diesem Fall dem Auftraggeber zurückzuerstatten.
- 10.3 Sollte das Vermögen eines Schuldners nicht kostendeckend für ein Insolvenzverfahren sein und somit der Insolvenzantrag vom Gericht abgelehnt werden, ist der Auftragnehmer von allen vertraglichen Erfüllungspflichten befreit. Bereits erfolgte Arbeitsleistungen hat der Auftraggeber dem Auftragnehmer zu<br>vergüten und kommt dem Auftragnehmer ein Zurückbehaltungsrecht an der Ware zu, wenn eine solche Vergütung unterbleibt.

#### **11 Gerichtsstand/Erfüllungsort**

- 11.1 Der Erfüllungsort der Lieferung bzw. Leistung ist stets Elsbethen, auch wenn die Lieferung oder Leistung an einem anderen Ort erfolgt.
- 11.2 Es ist stets österreichisches Recht anzuwenden. Die Anwendung des UN-Kaufrechts wird ausdrücklich ausgeschlossen.
- 11.3 Als Gerichtsstand für sämtliche Streitigkeiten wird das Bezirksgericht Salzburg Umgebung als örtlich und sachlich zuständiges Gericht vereinbart. Hat der Auftraggeber seinen Sitz außerhalb Österreichs, wird zwischen Auftragnehmer und Auftraggeber im Sinne des § 23 EuGVVO vereinbart, dass das Bezirksgericht Salzburg Umgebung für alle Streitigkeiten aus dem Auftrag und der Anbahnung des Auftrages heraus ausschließlich zuständig ist. Die Anwendung des Österreichischen Rechts gilt als vereinbart.
- 11.4 Diese AGB sind zwingende Vorschriften, es sei denn es handelt sich um ein Verbrauchergeschäft, wodurch anderslautenden Vorschriften des KSchG für Konsumenten gelten.

#### AGB OTN Galvanotechnik GmbH 051219